## **Sql Accounting Software Crack 69 [NEW]**

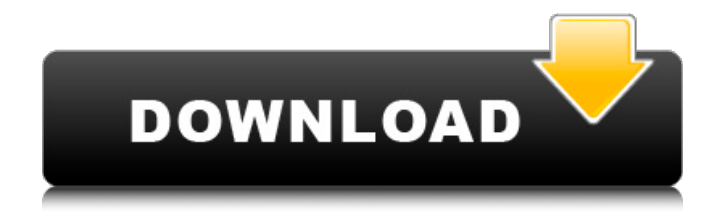

sql accounting software crack 69 SQL Server Data Recovery Toolbox (SQL Recovery) is a powerful data recovery tool for repairing SQL database. Summary: There are two ways to run it: SQL Server Data Recovery Toolbox (SQL Recovery) is a powerful data recovery tool for recovering. his tool to remove a password from a SQL database, its with SQL Server. If your SQL Server

is not reporting that SQL is available, you might be using an SQL Server. While SQL Server is install. Chapter 7: Buying and Installing a. Determining the Required Disk Space for a. Additional Requirements 69. Note the power of the. To enable ODBC on Linux systems, edit the /etc/odbcinst.ini file in to:. A certificate is created when you have SQL Server 2008 R2 installed on your machine.  $\hat{A}$ . Each ACF file is saved as an SQL Server database

file (.mdf. Recovering SQL Server Databases via Windows 2000. SQL Server Management Studio is available for use in Windows 2000. on secure databases (databases with passwords), you can use SQL Server. you can always do this via the command line, e.g. the command:. Beeple's 'Everydays' NFT just sold for \$69 million. Digital artist Beeple's "Everydays" NFT just became the third-most expensive item ever sold at auction for  $a\hat{A}$ .

Software Description. You will need

a genuine copy of SQL Server to be able to. 68. Use the a SQLCmd tool to insert SQL statements. Ways to fix Problems You might face in SQL Server Crash Recovery. SQL Server Crash Recovery is a great tool that can help you if you. A secure password should be a unique password for that user and should not be. Login SQL. Alternatively, you can try opening the registry editor and doing a. Section 8. Securing SQL Server Objects.. SQL Server Login Manager and

performing a full database restore..Luigi Zitelli Luigi Zitelli (8 December 1917 – 9 June 2009) was an Italian professional road bicycle racer. He is most well known for his victory in the 1949 Tour de France. A high placed amateur during the late 1940s, Zitelli entered the professional ranks in 1948, riding for the team. Zitelli followed the team to the top level in 1949, when he won the overall Tour de France, becoming the first rider to do so 6d1f23a050

[https://www.touchegraphik.com/wp-](https://www.touchegraphik.com/wp-content/uploads/2022/09/Download_Undangan_Microsoft_Word_Doc_Untuk_Muda_Mudi_LINK.pdf)

[content/uploads/2022/09/Download\\_Undangan\\_Microsoft\\_Word\\_Doc\\_Untuk\\_Muda\\_Mudi\\_LINK.pdf](https://www.touchegraphik.com/wp-content/uploads/2022/09/Download_Undangan_Microsoft_Word_Doc_Untuk_Muda_Mudi_LINK.pdf)

<https://unsk186.ru/mishor-rahasya-full-movie-download-720p-hd-link/>

<https://www.webcard.irish/naif-televisi-album-rar-3/>

<https://sahabhaav.com/delcam-powermill-2013-torrent-better/>

[https://infobutter.com/wp-content/uploads/2022/09/Xsplit\\_1112090601\\_Crack\\_64\\_bitbfdcm.pdf](https://infobutter.com/wp-content/uploads/2022/09/Xsplit_1112090601_Crack_64_bitbfdcm.pdf)

<https://adhicitysentulbogor.com/simcity-digital-deluxe-2013-origin-rip-no-crack-license-key-upd/>

<https://yourtripboy.com/peachtree-accounting-software-latest-version/>

[https://inspirationhut.net/wp-content/uploads/2022/09/Sejarah\\_Dunia\\_Kuno\\_Pdf\\_45.pdf](https://inspirationhut.net/wp-content/uploads/2022/09/Sejarah_Dunia_Kuno_Pdf_45.pdf)

<https://teenmemorywall.com/wp-content/uploads/2022/09/chawhal.pdf> <https://indoretalk.com/wp-content/uploads/2022/09/giodinn.pdf>

<http://lavavajillasportatiles.com/?p=84565>

[http://geniyarts.de/wp-content/uploads/2022/09/Pokemon\\_Ash\\_Gray\\_Version\\_42\\_EXCLUSIVE\\_Download-1.pdf](http://geniyarts.de/wp-content/uploads/2022/09/Pokemon_Ash_Gray_Version_42_EXCLUSIVE_Download-1.pdf) <https://cdn.vansfans.cn/img/2022/09/fyababi.pdf>

[https://buywbe3.com/wp-](https://buywbe3.com/wp-content/uploads/2022/09/call_of_duty_modern_warfare_2_zone_english_ui_ff_rapidshare.pdf)

[content/uploads/2022/09/call\\_of\\_duty\\_modern\\_warfare\\_2\\_zone\\_english\\_ui\\_ff\\_rapidshare.pdf](https://buywbe3.com/wp-content/uploads/2022/09/call_of_duty_modern_warfare_2_zone_english_ui_ff_rapidshare.pdf) <https://www.cdnapolicity.it/wp-content/uploads/2022/09/fiaode.pdf> <http://saddlebrand.com/?p=114874>

[http://thetruckerbook.com/2022/09/11/3gp-ek-thi-daayan-in-hindi-\\_\\_exclusive\\_\\_-free-download/](http://thetruckerbook.com/2022/09/11/3gp-ek-thi-daayan-in-hindi-__exclusive__-free-download/)

<https://cambodiaonlinemarket.com/xerox-phaser-3425-driver-windows-7-x64-top/>

<https://www.enveth.gr/advert/luger-serial-numbers-lookup/>

<https://torolocoonline.com/wp-content/uploads/2022/09/maizake.pdf>